JAN MARIAN WŁODEK **Zakład Biologii Stawów PAN w Krakowie**

Obliczanie współczynnika korelacji wielorakiej oraz błędu standardowego oceny prostej regresji wielorakiej przy stosowaniu rachunku krakowianowego w biometrii

**ALL PAGE R.A. Manhan**  $1.11 - 1.5$  p x = x 1 . 1

### Wstep

P[o](#page-0-0)sługując się krakowianową metodą pierwiastka kanonicznego<sup>[1](#page-0-1)</sup> dla obliczania wielkości zależności różnych wymiarów ciała karpi, można łatwo dojść do obliczenia współczynnika korelacji wielorakiej oraz błędu standardowego oceny odchylenia średniego wielorakiego przy stosowaniu metody krakowianowej.

<span id="page-0-0"></span>Metodę krakowianowego pierwiastka stosujemy najczęściej do układów symetrycznych, tj. takich, jakie najczęściej spotykamy w biometrii, a zwłaszcza w badaniach, jakie przeprowadzamy w Zakładzie Biologii Stawów PAN w Krakowie nad morfologią karpi. Chodzi tu zwłaszcza o powiązania morfologiczne ciała karpi z cechami użytkowymi, tj. gospodarczo ważnymi. Metody statystyczne znajdują tu pełne zastosowanie. Wprowadzenie przez Banachiewicza rachunku krakowianowego do matematyki daje nam nowe, pełniejsze możliwości stosowania analizy biometrycznej, a zwłaszcza analizy wielorakiej. Jak wiadomo, obliczanie współczynnika korelacji wielorakiej, który oznaczamy jako R, ma znaczenie tam, gdzie bierzemy do analizy regresji większą ilość zmiennych. Jeżeli bliższy on jest jedności, znaczy to, że wzięliśmy do analizy danej współzależności odpowiednio dużą ilość zmiennych; znaczy to też, że tym pełniej zastosowaliśmy analizę regresji wielorakiej. Jeżeli wartość jego oddala się od jedności, znaczy to, że nie wszystkie czynniki zostały

<span id="page-0-1"></span><sup>&</sup>lt;sup>1</sup> Por. T. Banachiewicz, Sur la résolution des équations normales de la méthode des moindres carrés (O rozwiązywaniu równań normalnych metodą najmniejszych kwadratów), Warszawa 1950, Cracow Observatory Reprint nr 26 oraz J. M. Włodek, Krakowianowa metoda rozwiązywania równań regresji wielorakiej w zastosowaniu do badań biometrycznych w rybactwie. "Biuletyn ZBS PAN" nr 2, Listopad — Grudzień 1954, Kraków.

uwzględnione w analizie. Wielkość zatem współczynnika korelacji wielorakiej wskazuje na to, że jakieś czynniki, które mają wpływ na współzależność, pozostały poza analizą. Współczynnik korelacji wielorakiej ujmuje łącznie zależność, jaka zachodzi między jedną zmienną a szeregiem zmiennych z drugiej strony. Tą jedną zmienną, czyli zmienną zależną, jest w naszych badaniach głównie waga karpi, ponieważ jest to cecha, o którą nam najbardziej chodzi ze względów użytkowych.

Obliczanie współczynnika korelacji wielorakiej ma więc znaczenie dla odpowiedzi na pytanie, czy wzięliśmy dostatecznie wielką ilość czynników do analizy, czy poza analizą nie pozostały jeszcze jakieś inne czynniki.

Mając obliczony krakowian pierwiastkowy *{k},* oraz równanie regresji wielorakiej z jego współczynnikami regresji cząstkowe[j](#page-1-0) <sup>2</sup> można bardzo łatwo obliczać *R* po rozwiązaniu równań normalnych metodą pierwiastka krakowianowego.

Oprócz współczynnika korelacji wielorakiej można też łatwo przystąpić do obliczania miary dyspersji wokół płaszczyzny regresji dla wielu zmiennych — od razu po rozwiązaniu układu równań normalnych. Tę miarę dyspersji nazywamy błędem standardowym oceny prostej regresji wielorakiej lub wielorakim odchyleniem średnim. Wielorakim, ponieważ uwzględnia współdziałanie wielu zmiennych. Wielorakie odchylenie średnie jest przydatne ze względu na ocenę dopasowania płaszczyzny regresji do danych empirycznych.

Dla obu omawianych wielkości wychodzę ze wzorów podanych w pod-ręczniku statystyki F. C. Millsa<sup>[3](#page-1-0)</sup>. W pracy tej posługuję się tym samym przykładem, co poprzednio [4](#page-1-1).

## Obliczanie współczynnika korelacji wielorakiej

Wychodzę ze wzoru na współczynnik korelacji wielorakiej, podany przez Millsa <sup>5</sup>

$$
R_{1,23...n}^{2} = \frac{a_{1}\Sigma(X_{1}) + b_{12,34...n}\Sigma(X_{1}X_{2}) + b_{13,24...n}\Sigma(X_{1}X_{3}) + ... N\epsilon_{1}^{2}}{\Sigma(X_{1})^{2} - N\epsilon_{1}^{2}}
$$
 (1)

gdzie

$$
c = \frac{\Sigma(X_1)}{N} = M_1 \text{ (czyli srednia arytmetyczna)}, \tag{2}
$$

- <span id="page-1-1"></span><sup>3</sup> Por. F. C. Mills, "Statistical Methods", s. 543.
- <sup>4</sup> Por. "Biuletyn ZBS PAN" nr 2, Kraków 1954 s. 33.

<span id="page-1-0"></span><sup>&</sup>lt;sup>2</sup> Por. "Biuletyn ZBS PAN" nr 2, s. 47.

<sup>&</sup>lt;sup>6</sup> F. C. Mills, "Statistical Methods", s. 539.

wobec tego

$$
c_1^2 = \left[\frac{\Sigma(X_1)}{N}\right]^2 = M_1^2.
$$

Jeżeli podzielimy licznik i mianownik wzoru Millsa (1) przez *N,* czyli przez ilość przypadków, to dostaniemy

$$
R_{1,23...n}^{2} = \frac{\frac{a_1 \Sigma(X_1)}{N} + b_{12,34...n} \frac{\Sigma(X_1 X_2)}{N} + b_{13,24...n} \frac{\Sigma(X_1 X_2)}{N} + ... M_1^2}{\frac{\Sigma(X_1)^2}{N} - M_1^2}
$$
(3)

Jeżeli przyjmiemy oznaczenie, które podałem w pracy poprzedniej 6. to dostaniemy

$$
\frac{\Sigma(X_1 X_2)}{N} = P_{12} \qquad \frac{\Sigma(X_n X_m)}{N} = P_{nm} \qquad \frac{\Sigma(X_1)^2}{N} = P_1^2,
$$
 (4)  

$$
\frac{\Sigma(X_m)^2}{N} = P_m^2.
$$

Wobec tego odchylenie średnie:  $P_1^2 = M_1^2 = \sigma_1^2$ .

Po wstawieniu powyższych przekształceń do wzoru (3) otrzymamy

$$
R_{1,23...n}^2 = \frac{a_1 M_1 + b_{12,34...n} P_{12} + b_{13,24...n} P_{13} + b_{14,23...} P_{14} + ... - M_1^2}{\sigma_1^2}
$$
 (5)

Gdy przyjmiemy oznaczenia współczynników regresji cząstkowej takie jak w poprzedniej pracy <sup>7</sup>, to dostaniemy równanie (5) w postaci

$$
R_{1,23...n}^2 = \frac{aM_1 + AP_{12} + BP_{13} + CP_{14} + \ldots - M_1^2}{\sigma_1^2} \tag{6}
$$

gdzie

$$
a = a_1.
$$
  
\n
$$
A = b_{12,34...n}.
$$
  
\n
$$
B = b_{13,24...n}.
$$
  
\n
$$
C = b_{14,23...n}.
$$

Przyjrzyjmy się wzorowi (6); widzimy, że na to, by obliczyć współczynnik korelacji wielorakiej musimy mieć obliczone:

1) współczynniki regresji cząstkowej (niewiadome z równań normalnych),

http://rcin.org.p

Por. "Biuletyn ZBS PAN" nr 2, s. 36.

<sup>&</sup>lt;sup>7</sup> Por. "Biuletyn ZBS PAN" nr 2, s. 36.

2) elementy danych *P, M* oraz W dla zmiennej zależnej; wszystkie te elementy mamy dane, ponieważ są konieczne do znalezienia niewiadomych,

3) odchylenie średnie dla zmiennej zależnej.

Rozpatrzmy teraz krako[wi](#page-3-0)an, na podstawie którego obliczamy współczynniki regresji cząstkowej <sup>8</sup>, w postaci symbolicznej

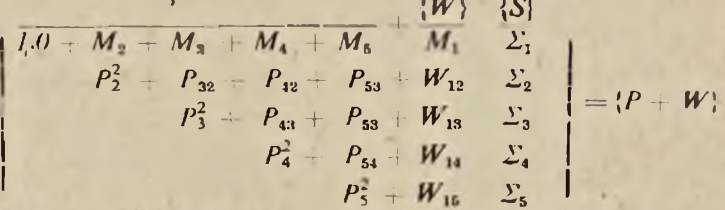

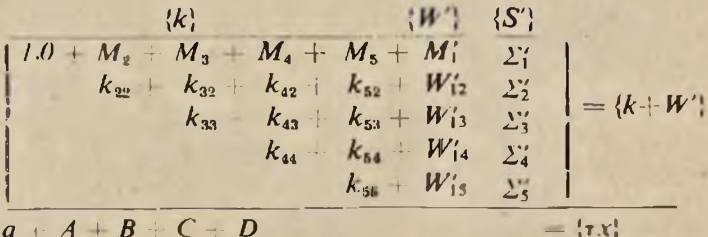

W kolumnie wyrazów wolnych znajdują się elementy*Wnm*. Są to te same elementy danych, co elementy oznaczone przez *P.* Tylko dla odróżnienia kolumny wyrazów wolnych wprowadziłem oznaczenie W. Subskrypty więc odnoszą się do tych samych zmiennych, co przy elementach *P.*

Na podstawie krakowianu *{P* + W} widzimy, że wszystkie elementy, gdzie wymnażano kolumnę zmiennej zależnej (waga karpi) przez pozostałe, znajdują się w kolumnie wyrazów wolnych i że są oznaczone przez W. Wobec tego możemy zmienić oznaczenie *P* występujące we wzorze (6) na *W* i dostaniemy

$$
R_{1,23...n}^2 = \frac{aM_1 + AW_{12} + BW_{13} + CW_{14} + ..., M_1^2}{\sqrt{a_1^2}}.
$$
 (7)

Na to więc, by obliczyć współczynnik korelacjji wielorakiej musimy pomnożyć elementy kolumny wyrazów wolnych przez odpowiednie współczynniki regresji cząstkowej, odjąć od tego kwadrat średniej arytmetycznej <sup>i</sup> podzielić przez kwadrat odchylenia średniego. Wzór (7) można łatwo przedstawić w formie krakowianowej. Widzimy bowiem, że elementy

<span id="page-3-0"></span><sup>8</sup> Por. "Biuletyn ZBS PAN" nr 2, s. 37.

# http://rcin.org.pl

wiersza współczynników regresji cząstkowej są pomnożone przez elementy kolumny sumowej W, a następnie dodane, czyli mamy do czynienia z sumomnożeniem. Wobec tego czynność tę (mnożenie kolumny wyrazów wolnych przez wiersz współczynników regresji cząstkowej) możemy zapisać w sposób następujący:

$$
R_{1,23...n}^2 = \frac{\{W\tau x\} - M_1^2}{\sigma_1^2} \tag{8}
$$

Jest to krakowianowy wzór na współczynnik korelacji wielorakiej dla szczegółowego wypadku, gdzie występują wartości *P* oraz W, tj. elementy danych podzielone przez ilość wypadków *(N).* Oczywiście, że możemy przedstawić wzór dla ogólnego wypadku, wówczas

$$
R_{1,23...n}^2 = \frac{\{L\tau x\} - N\epsilon_1^2}{\Sigma(X_1^2) - N\epsilon_1^2},\tag{9}
$$

gdzie

$$
c=\frac{\Sigma(X_1)}{N},
$$

*L <sup>=</sup>* kolumna wyrazów wolnych (elementy podzielone przez *N),*

*N* = ilość wypadków,

 $X_1$  = zmienna zależna,

*τx* = wiersz współczynników regresji cząstkowej.

Jak widać z porównania wzorów (8) oraz (9), posługiwanie się krakowianami  $\{P + W\}$  jest wygodniejsze także w wypadku obliczania współczynnika korelacji wielorakiej.

Bardzo ważną zaletą wzoru krakowianowego (8) jest to, że licznik tego wzoru da się obliczyć jednym ciągiem na maszynie do liczenia, najpierw wymnażając pierwszy wyraz licznika, a następnie odejmując kwadrat średniej arytmetycznej.

W krakowianie  $\{P + W\}$  nie występuje ani  $M<sub>1</sub><sup>2</sup>$ , ani  $\sigma<sub>1</sub><sup>2</sup>$ . Są to wartości pomocnicze, które muszą już być obliczone, gdy przystępujemy do obliczania współczynnika korelacji wielorakiej. Wartość *M2t* bardzo łatwo obliczyć, wystarczy bowiem podnieść do kwadratu element *Mt* który jest pierwszym elementem kolumny wyrazów wolnych {*W*}. Wartość  $a_1^2$  mamy zwykle daną z podstawowej analizy statystycznej, wobec czego nie powinniśmy mieć dodatkowej pracy.

Zastosowanie metody krakowianowej do obliczania współczynnika korelacji wielorakiej i do przedstawiania go w formie wzoru krakowianowego daje uproszczony schemat myślowy. Wzór (8) jest dużo łatwiejszy do zapamiętania niż wzór (7) lub (1).

## Przykład obliczenia współczynnika korelacji wielorakiej

Posługuję się tu przykładem, jaki umieściłem w numerze 2 Biuletynu [9](#page-5-0). Badamy, jak wielki będzie współczynnik korelacji wielorakiej, jeżeli w analizie uwzględniliśmy 4 czynniki, mogące mieć wpływ na wagę. Są to: największa długość, największa wysokość, grubość oraz długość jelita.

Kolumna wyrazów wolnych [10](#page-5-1) przedstawia się następująco:

645.4615  $\langle W \rangle = \left| \begin{array}{c} 043.4013 \\ 21\,032.2500 \\ 7\,278.9960 \\ 3\,397.1890 \\ 51\,286.0000 \end{array} \right|$ 

a wiersz współczynników regresji cząstkowej

 $\{\tau x\} = \{-1248.8599 + 29.3652 + 62.3651 + 40.2409 + 0.7563\}.$ 

Wiemy z podstawowej analizy statystycznej, że:

$$
\frac{M_1^2 - 645.4615^2}{\sigma_1^2 = 25\,630.3020}
$$

Mamy więc wszystkie elementy potrzebne do obliczenia współczynnika korelacji wielorakiej. Obliczenie ma następującą postać:

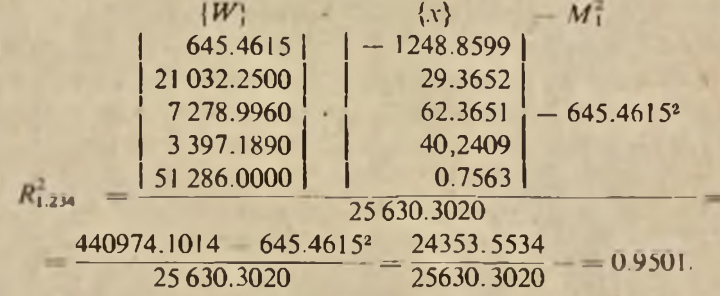

Stąd

 $R_{1,234} = 0.9747$ .

Jak widać, umieszczam tu w liczniku kolumnę niewiadomych, skutkiem tego zapisujemy to krakowianowo {*x*}. Ponieważ zwykle mnożymy

<span id="page-5-1"></span>

<span id="page-5-0"></span><sup>9</sup> Por. "Biuletyn ZBS PAN" nr 2, s. 47.<br><sup>10</sup> Por. "Biuletyn ZBS PAN" nr 2, s. 38 lub 47.

kolumnę wyrazów wolnych przez wiersz niewiadomych, dlatego zapisujemy to we wzorze jako {*Wτx*}.

Wartość współczynnika tu obliczonego jest bardzo bliska jedności, co wskazuje na wysoką współzależność łączną między czterema zmiennym<sup>i</sup> a wagą karpia. Wskazuje to też, że wybrano właściwe czynniki morfologiczne do badania tej współzależności.

Obliczanie błędu standardowego oceny prostej regresji wielorakiej (odchylenia średniego wielorakiego)

Podobnie jak dla współczynnika korelacji wielorakiej możemy podać wzory krakowianowe również dla miary dyspersji wokół płaszczyzny regresji wielorakiej. Wychodzimy podobnie jak dla współczynnika korelacji wielorakiej ze wzoru, który znajdujemy u Millsa <sup>11</sup>

$$
S_{1,2M}^2 = \frac{\Sigma(Y)^2 - a\Sigma(W, Y) - b\Sigma(W, Y) - c\Sigma(W, Y) - d\Sigma(W, Y)}{N}.
$$
 (10)

Ponieważ według Millsa<sup>12</sup> W<sub>1</sub> = 1, wobec tego, stosownie do oznaczeń, które poprzednio przyjęliśmy, dostaniemy

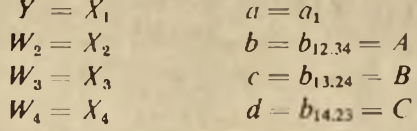

Po przyjęciu tych oznaczeń wzór (10) otrzyma postać

$$
S_{1,234}^2 = \frac{\Sigma(X)_1^2 - a_1 \Sigma(X_1) - A \Sigma(X_2 X_1) - B \Sigma(X_3 X_1) - C \Sigma(X_4 X_1)}{N} \tag{11}
$$

Podzieliwszy licznik <sup>i</sup> mianownik tego wzoru przez *N* dostajemy

$$
S_{1,234} = \frac{\frac{\sum(X_1)^2}{N} - \frac{a_1 \sum(X_1)}{N} - A \frac{\sum(X_2 X_1)}{N} - B \frac{\sum(X_3 X_1)}{N} - C \frac{\sum(X_4 X_1)}{N} \tag{12}
$$

Przyjmując te same oznaczenia co we wzorze (7) dostaniemy

$$
S_{1,234} = F_1^2 - c_1 M_1 - A W_{12} - B W_{13} - C W_{14},
$$
 (13)

w postaci ogólnej zaś

$$
S_{1,23...n}^* = \Gamma_1^* - \epsilon_1 M_1 - A W_{12} - B W_{13} - ... Z W_{1n},
$$
 (13a)

<sup>11</sup> Por. F. C. Mills, "Statistical Methods", s. 646.

<sup>12</sup> Tamże, s. 642 i nast.

gdzie Z jest n-tym współczynnikiem regresji cząstkowej.

Wartość  $S_{1,23}^2$  nie zmieni się, jeżeli wzór przedstawimy tak

$$
S_{1,23...n}^2 = P_1^2 - (a_1M_1 + AW_{12} + BW_{13} + ...ZW_{1n}).
$$
 (13b)

Rozpatrując powyższe wzory widzimy, że na to, by obliczyć kwadrat wielorakiego odchylenia średniego, trzeba odjąć od średniej sumy kwadratów zmiennej zależnej (tj. w naszym wypadku *P<sup>21</sup>)* iloczyn współczynników regresji cząstkowej i kolumny wyrazów wolnych. Skutkiem tego w postaci krakowianowej wzór (13b) przedstawia się następująco:

$$
S_{1,23...n}^2 = P_1^2 - \{W\tau x\}.
$$
 (14)

Jedyną wartością, jakiej nie znamy jest *P21.* Wartość tę zwykle już mamy z podstawowej analizy statystycznej, gdy przystępujemy do obli czania współczynników regresji cząstkowej.

W przypadku gdy nie mamy do czynienia z krakowianem *{P* + W) wzór na S przybiera taką postać:

$$
S_{1,23...n}^{1} = \frac{2(X)^{2} - \langle L \tau x \rangle}{N}
$$
 (15)

Ważną zaletą wzoru (14) jest to, że można obliczać wartość *S<sup>2</sup>* na maszynie do liczenia jednym ciągiem, nie dopisując nic na boku. Mając już gotową wartość elementu {*Wτx*} można bez trudności obliczyć. *S2*

Przykład obliczenia błędu standardowego oceny prostej regresji wielorakiej (wielorakiego odchylenia średniego)

Posługuję się tym samym przykładem co poprzednio. Ponieważ *R* zostało obliczone, mamy więc daną wartość {*Wτx*}

$$
\langle W\tau x \rangle = 440\,974.1014, \qquad P_1^2 = 442\,250.8500.
$$

Wówczas

$$
S_{1,2345} = 442\,250,85 - 440\,974,1014 = 1276,7496.
$$

czyli

$$
S_{1.2345} = \pm 35.7316.
$$

Porównując wielkość *S* z <sup>o</sup> dla naszego przykładu

$$
S=35.7316,
$$
  

$$
\sigma=160.0947
$$

widzimy, że w tym wypadku płaszczyzna regresji wielorakiej reprezen-

http://rcin.org.pl

tuje wagę karpi o około 4,5 razy lepiej niż średnia arytmetyczna wagi karpi, ponieważ rozrzut danych jest o około 4,5 razy mniejszy.

Jeżeli porównamy inne odchylenia średnie wagi karpi z wielorakim odchyleniem średnim, to zobaczymy, że wielorakie odchylenie średnie jest zawsze mniejsze. Poniżej podaję tablicę porównawczą.

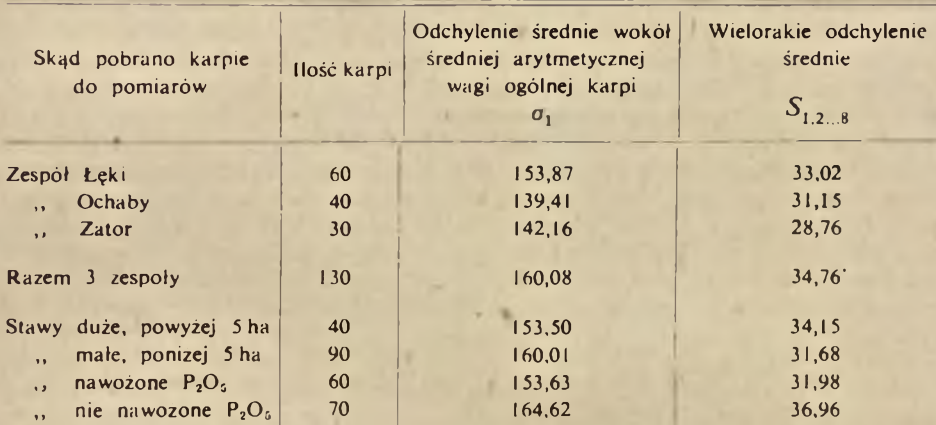

Porównanie odchyleń średnich z wielorakim odchyleniem średnim dla wagi ogólnej karpi polskich (odłowy 1952 r.)

Tablica ta została sporządzona na podstawie badań biometrycznych, jakie przeprowadzano w zakładzie ZBS nad powiązaniami cech użytkowych karpia z jego cechami morfologicznymi. Materiały do tej tablicy zostały zebrane w ówczesnych gospodarstwach Polskiej Akademii Umiejętności w 1952 r.

Jak to widać na podstawie oznaczenia wielorakiego odchylenia średniego, brano w analizie biometrycznej równocześnie 8 zmiennych pod uwagę. Odchylenie średnie jest tu większe o około 4,5 razy od wielorakiego odchylenia średniego. Wszystkie wielorakie odchylenia średnie były obliczane metodą rachunku krakowianowego podaną w tej pracy. Stosowanie tej metody do badań biometrycznych, gdzie uwzględniamy większą ilość zmiennych równocześnie, umożliwia nam praktyczne jej zastosowanie.

#### СОДЕРЖАНИЕ

Я. М. В лоцек, Вычисление коэффициента многократной корреляции и стандартной ошибки оценки прямой многократнои регрессии при применении краковианного исчисления

Автор приводит метод вычисления коэффициента многократной корреляции и стандартной ошибки оценки прямой многократной регрессии (среднего многократного отклонения) при помощи краковианного исчисления.

http://rcin.org.pl

Применение этого исчисления в биометрических исследованиях значительно облегчает вычисления. Автор подробно объясняет метод на примере, заимствованном из исследований взаимосвизи полезных свойств и морфологических признаков карна. Кроме того, автор сравнивает средние отклонения вокруг арифметической средней с многократным средним отклонением, найденным при помощи краковианного исчисления. Многократное среднее отклонение около 4,5 раза меньше среднего отклонения, вследствие чего изменчивость данного признака становится более уловимой

#### ZUSAMMENFASSUNG

J. Włodek, *Berechnung des Koefizienten der mehrfachen Korrelation und des mittleren quadratischen Abweichung der mehrfachen Regression bei Anwendung von Krakowianerrechnung in der Biometrie*

**•**

Der Verfasser gibt eine Methode zur Berechnung des Koefizienten der mehrfachen Korrelation und des mittleren quadratischen Abweichung der mehrfachen Regression (die mehrfache Streuung) mit Hilfe von Krakovianerrechnung, bekannt. Die Anwendung dieses Rechnungssystems zu biometrischen Forschungen erleichtert im grossen Masse die Durchführung der Berechnungen. Der Verfasser erklärt die Methode ausführlich auf einem von den Forschungen über Korrelation zwischen den Nutzmerkmalen des Karpfen und seinen morphologischen Kennzeichen entnommenen Beispiel.

Ausserdem vergleicht er die Streuung der Abweichungen um dem arithmetischen Mittel mit der mehrfachen Streuung, die er bei Anwendung der Krakowianerrechnungsmethode erhalten hat.

Die mehrfache Streuung ist ca 4,5 mal kleiner als die einfache Streuung infolge dessen die Variabilität des gegebenen Kennzeichen genauer erfasst ist.